## **UNIX Useful Commands - FIND**

By Dinesh on Jan 22, 2016

## 1). Find files modified within specific time

Find files that have been modified less than 3 days ago.

find . -mtime -3

To be more specific and just check for the file change time, use:

find . -ctime -3

To be even more specific you can set a date range by using: Find all files changed, and thus modified, at least one day ago but within three days ago.

find . -ctime +1 -a -ctime -3

## 2). Find and Replace text in Multiple Files

Use,

find . -type f | xargs grep -l 'IBM' | xargs sed -i " -e 's/IBM/ORACLE/g'

The first part of the command is find, which finds all files and excludes directories. That result is then piped to grep, which lists all files that contain IBM. The results of is then sent to sed, which replaces all occurances of IBM with ORACLE.

## 3). Find and Move files to a specific location

Use,

find . -newer \*Imd.trc -exec cp '{}' /tmp/ \;

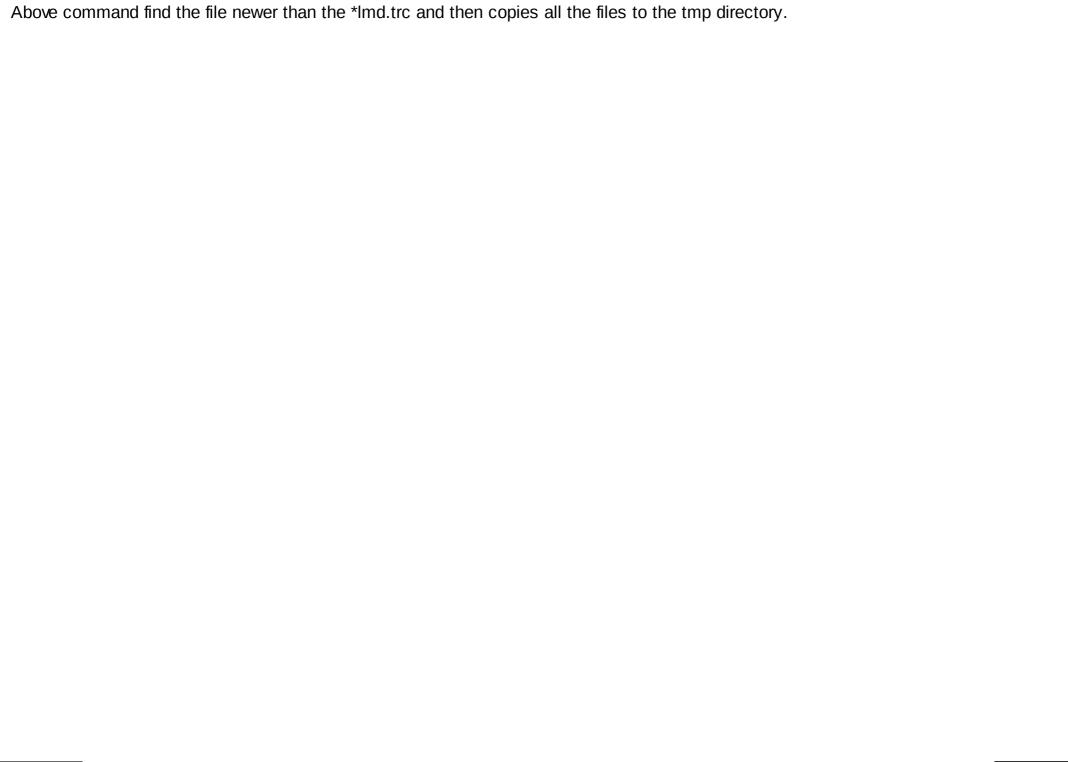